**Scribe Advanced Barcode List**

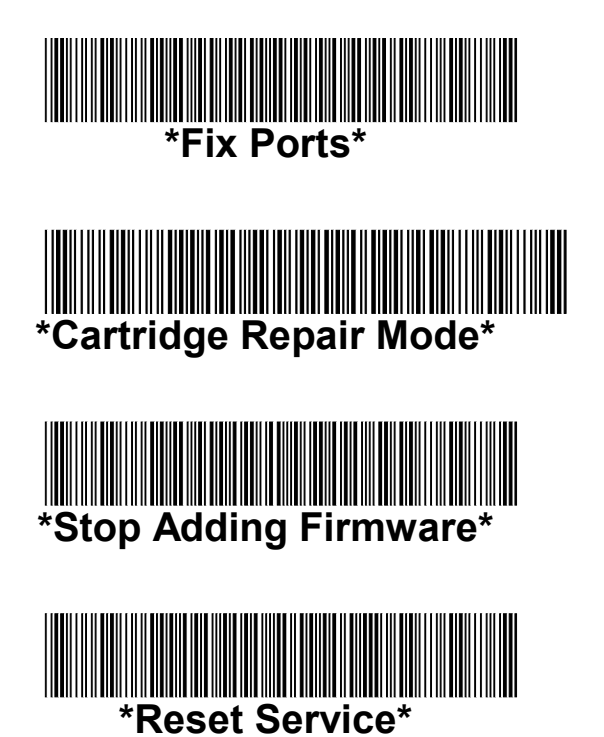

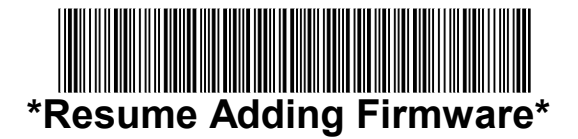

**Only use when instructed by Keystone!**

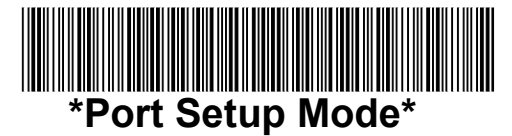

Rev. 3/6/2024